## **Changing Reports to Information**

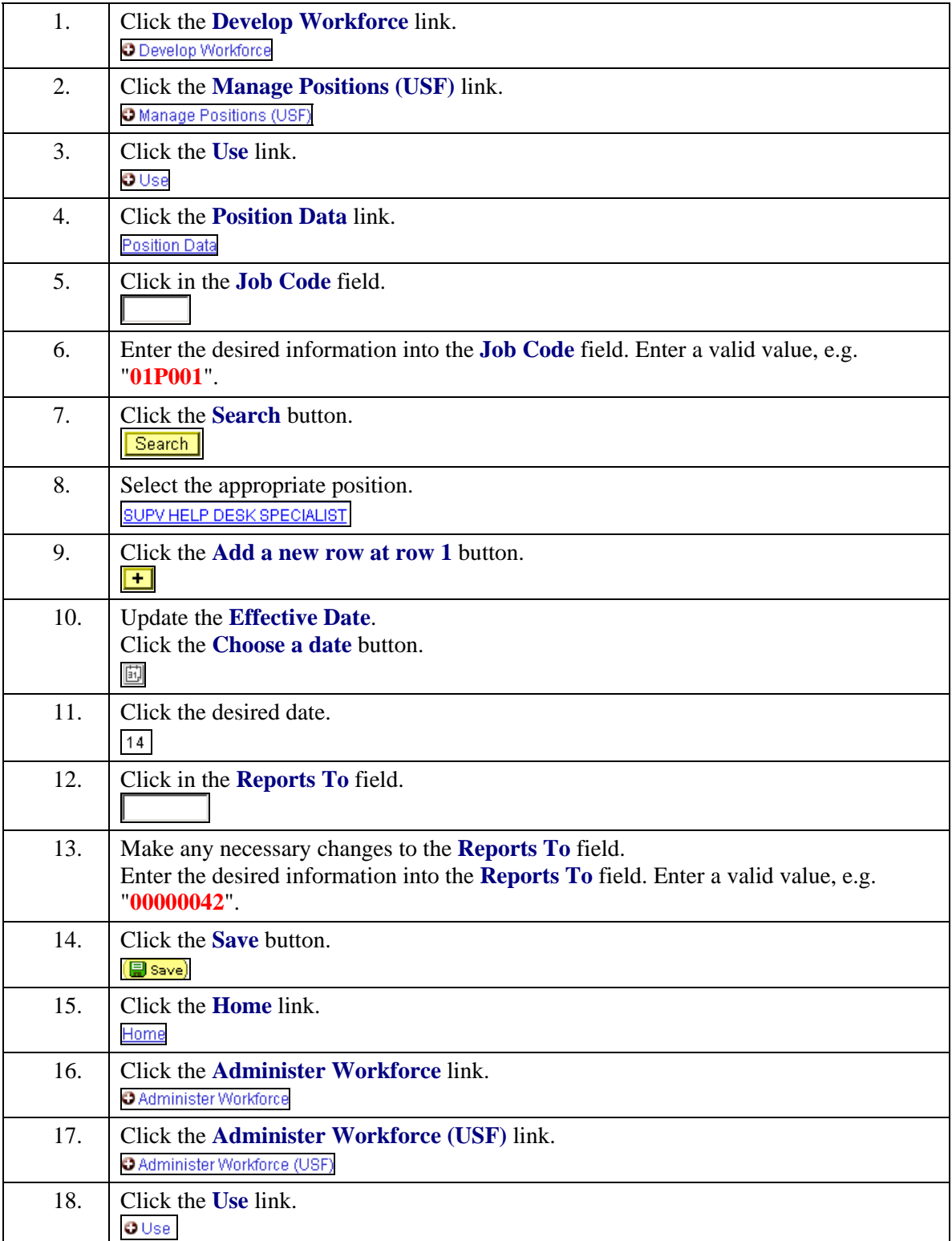

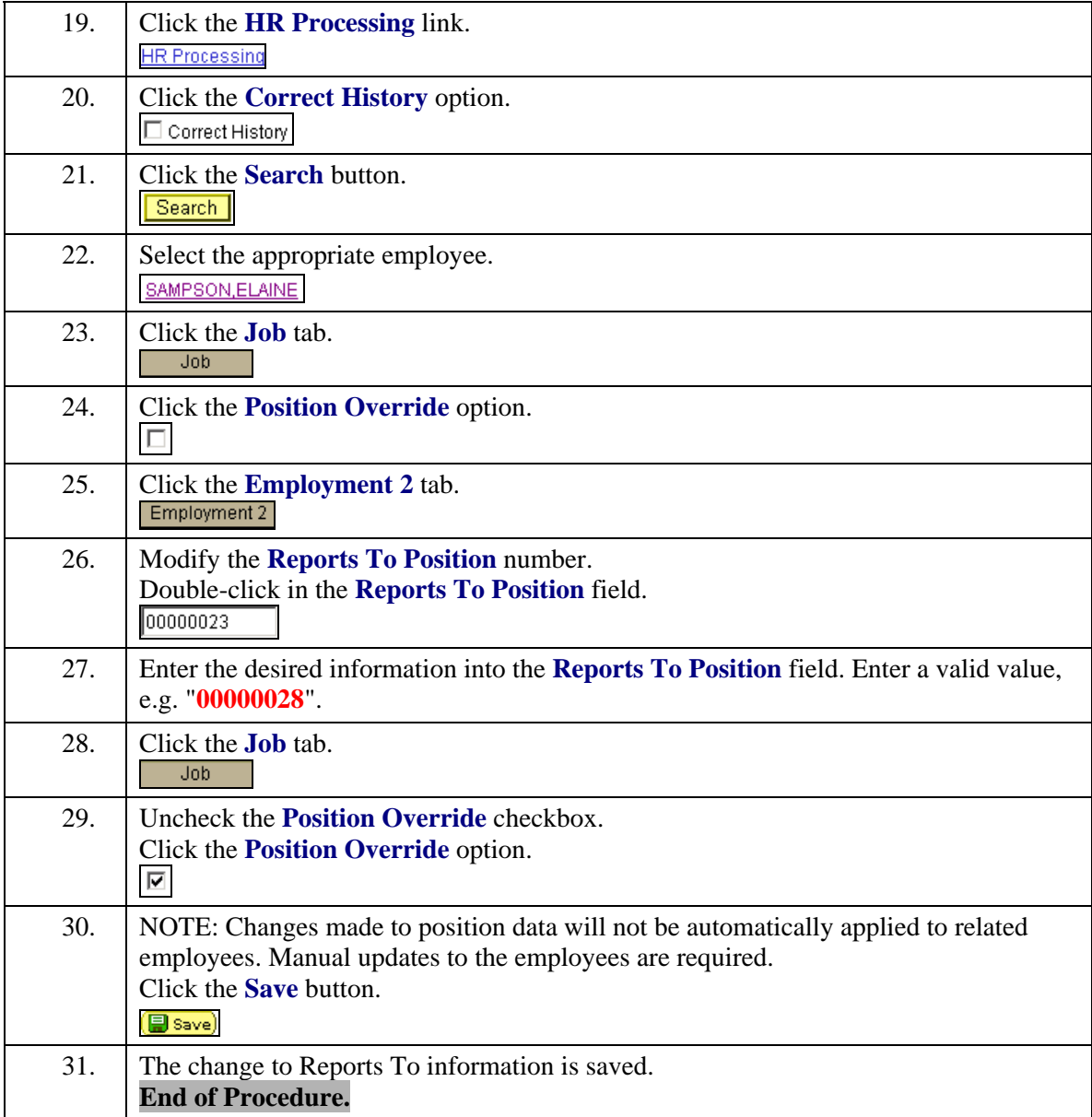